# C\_TADM51\_70 SAP CERTIFIED TECHNOLOGY ASSOCIATE - SYSTEM ADMINISTRATION (ORACLE DB) WITH SAP NETWEAVER 7.0

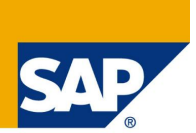

# Sample Questions

**DISCLAIMER: These sample questions are for self-evaluation purposes only and do not appear on the actual certification exams. Answering the sample questions correctly is no guarantee that you will pass the certification exam. The certification exam covers a much broader spectrum of topics, so do make sure you have familiarized yourself with all topics listed in the Exam Competency Areas before taking the certification exam.**

1:

While maintaining a new role using transaction PFCG, what significance has one of the yellow symbols shown here (see figure below)?

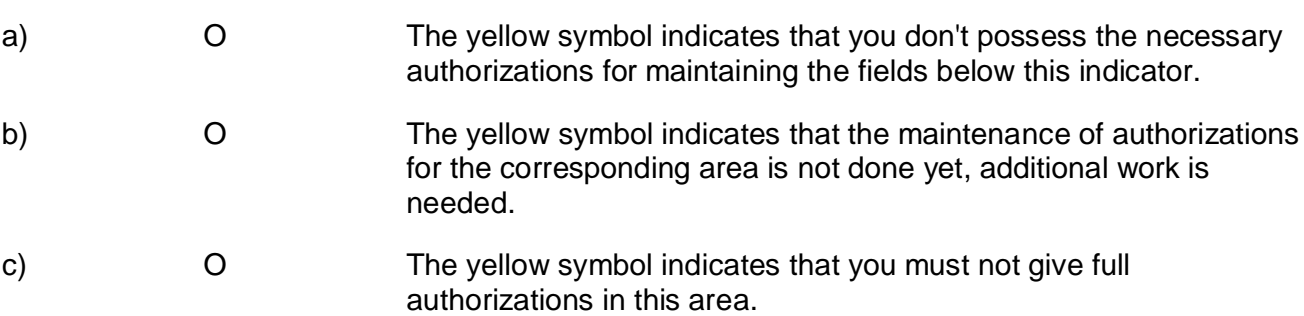

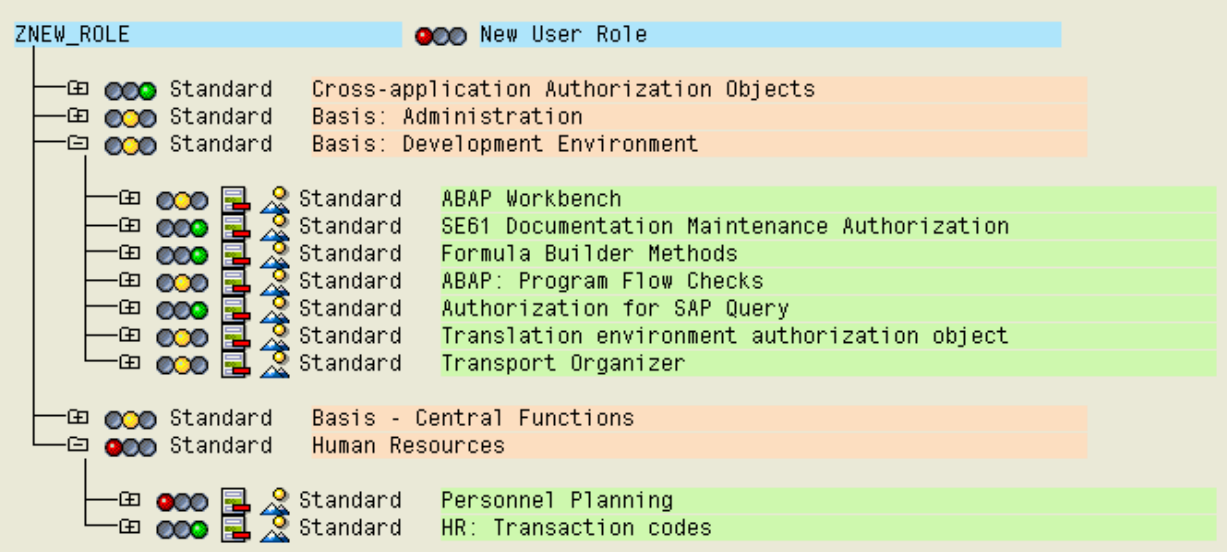

Which of the following statements about user master records in clients of SAP systems based on AS ABAP are correct?

Note: There are 2 correct answers to this question.

There is more than one correct answer to this question. Select which of the following answers are true and which are false.

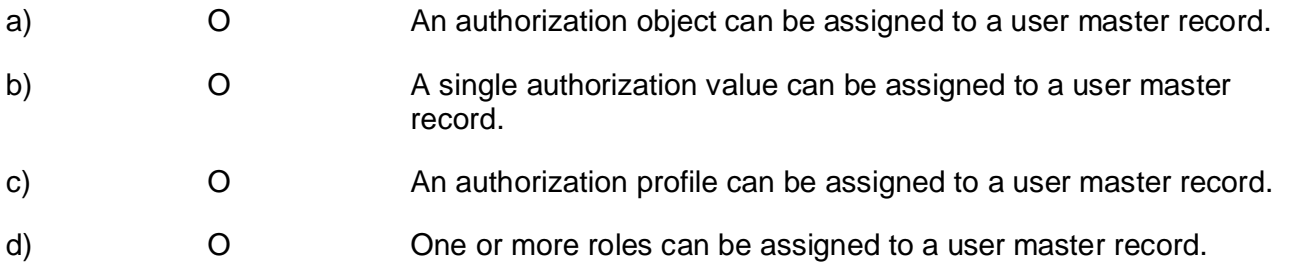

3:

Which of the following reasons could prevent a successful logon to an SAP system?

Note: There are 2 correct answers to this question.

- a) O Mistyped user name
- b) X Passwords must be in capital letters
- c) O The network connection to the SAP system is broken

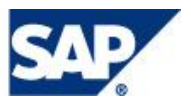

SAP NetWeaver ABAP 7.0-based SAP systems offer profile parameters for which of the following settings?

Note: There are 2 correct answers to this question.

There is more than one correct answer to this question. Select which of the following answers are true and which are false.

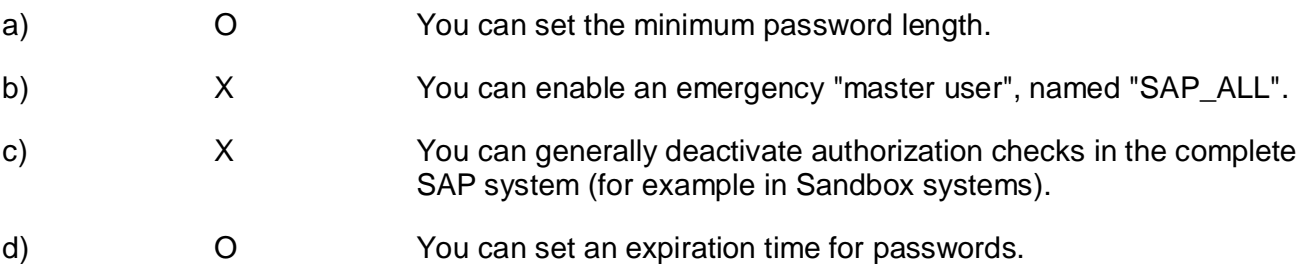

## 5:

You have changed the password of the administrative user of an AS Java system. Is any additional task recommended?

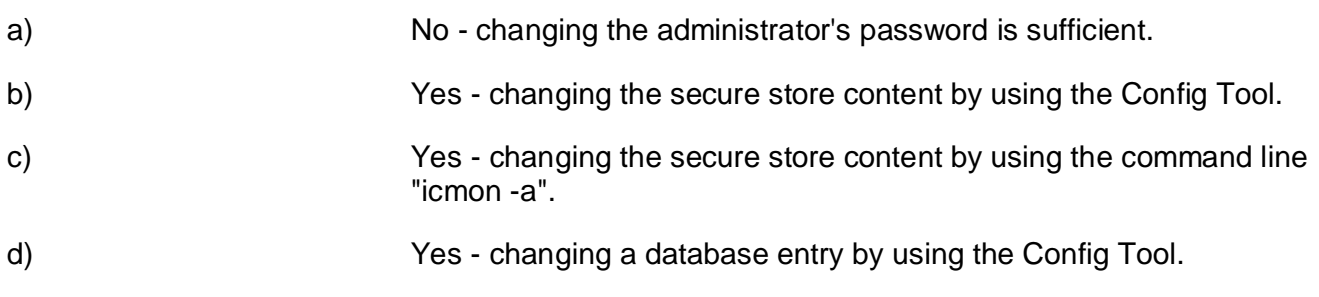

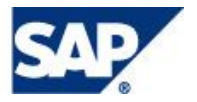

You have to change the maximum password length setting of an AS Java based SAP system. This can be done using which of the following?

Note: There are 2 correct answers to this question.

There is more than one correct answer to this question. Select which of the following answers are true and which are false.

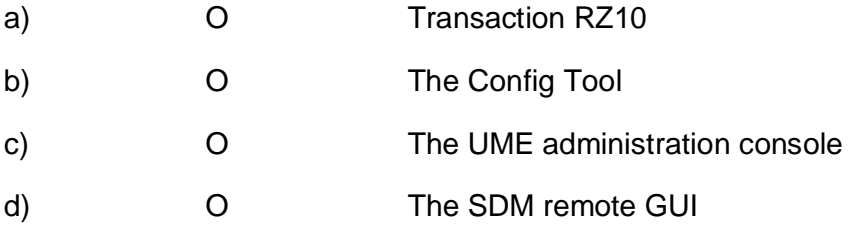

7:

Wich statements are correct with regard to Update work processes in SAP NetWeaver AS ABAPbased SAP systems?

Note: There are 2 correct answers to this question.

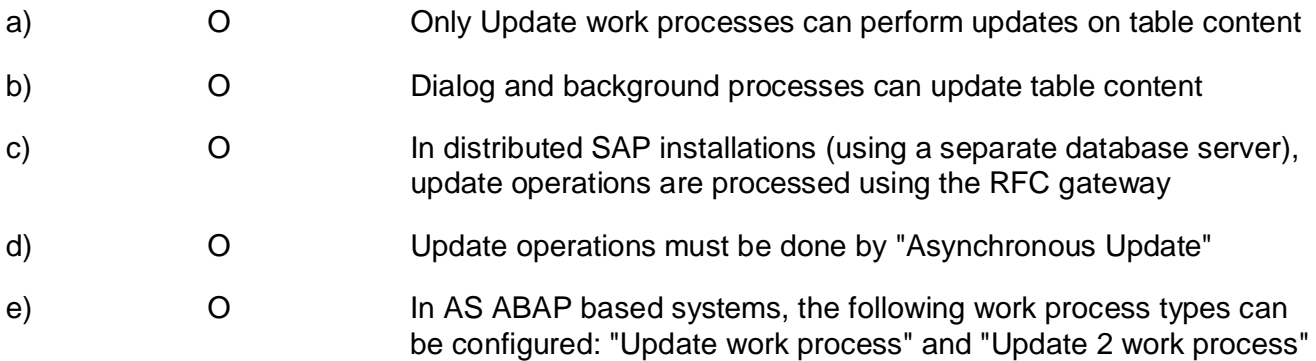

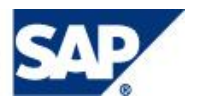

Which configuration settings must be done inside a specific client of the SAP system to send emails using SMTP? Assume that the SAP system in question is based on AS ABAP.

Note: There are 2 correct answers to this question.

There is more than one correct answer to this question. Select which of the following answers are true and which are false.

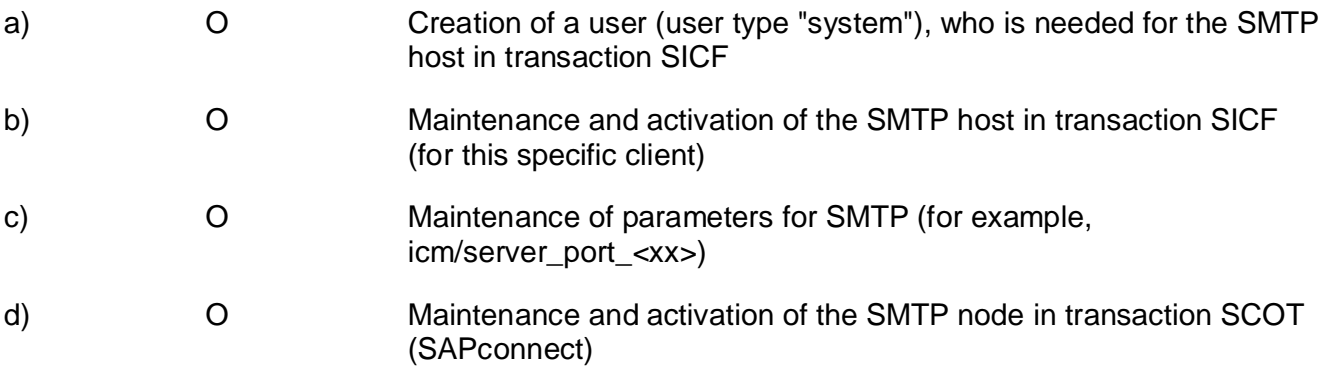

## 9:

SAP is always working on new ways to improve the way business applications communicate and integrate with each other.

Identify software from SAP that is specifically targeted at integrating different business applications from different software vendors.

Note: There are 3 correct answers to this question.

- a) O SAP Business Integration
- b) O SAP xApps
- c) O Duet
- d) O SAP NetWeaver
- e) O SAP Central Business

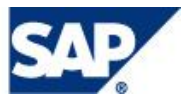

Which of the following statements regarding Services offered by the Internet Communication Framework (ICF) in AS ABAP are true?

Note: There are 3 correct answers to this question.

There is more than one correct answer to this question. Select which of the following answers are true and which are false.

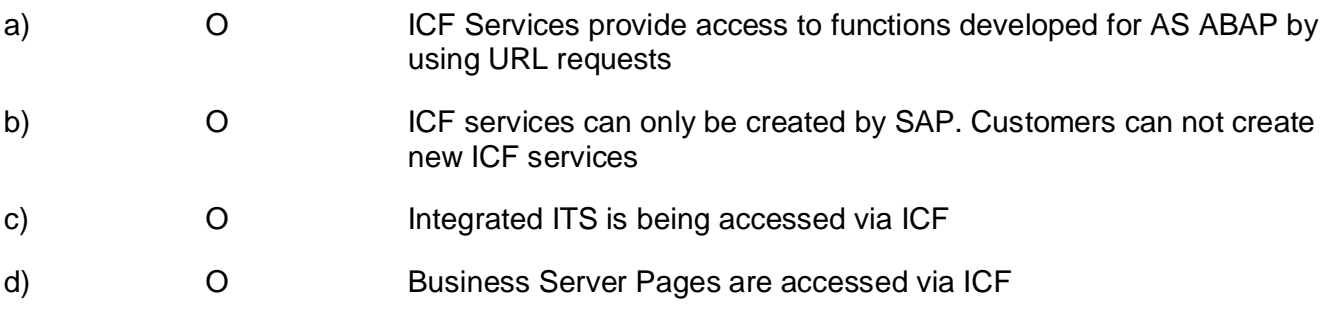

11:

Where can the Internet Server Cache (ISC) store cached objects?

Note: There are 2 correct answers to this question.

- a) O In a database table
- b) O In the memory
- c) O In a file

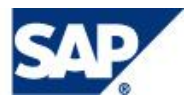

The Internet Communication Framework (ICF) of AS ABAP comes with an activation concept. Which of the following statements are true?

Note: There are 3 correct answers to this question.

There is more than one correct answer to this question. Select which of the following answers are true and which are false.

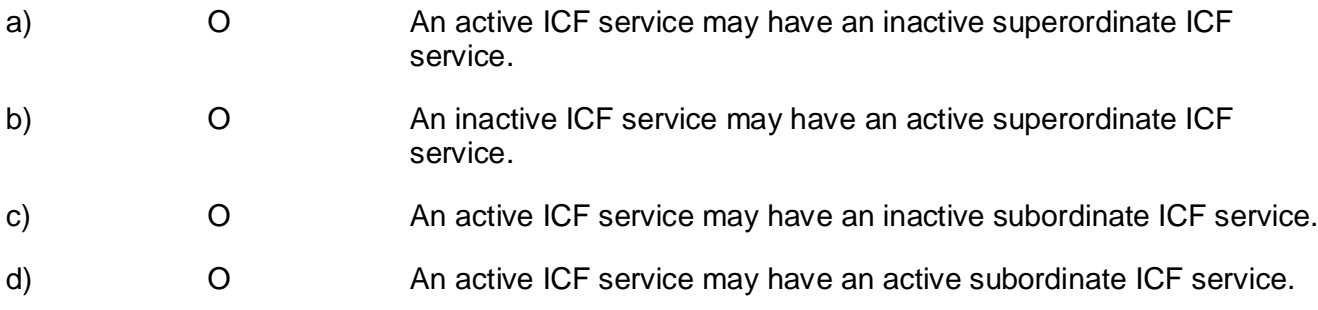

### 13:

Which of the following statements regarding SAPinst is true?

Please choose the correct answer.

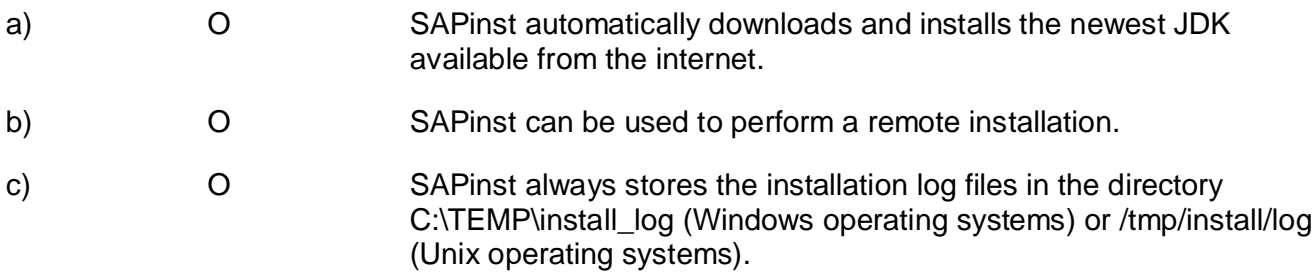

### 14:

Which of the following are necessary post-installation activities for an SAP ECC 6.0 system?

Note: There are 2 correct answers to this question.

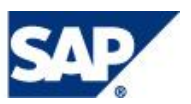

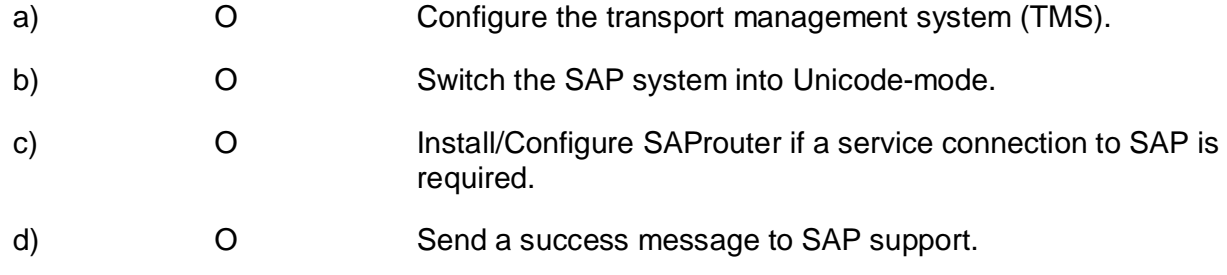

Which of the following statements are true for Enterprise Services and the enterprise serviceoriented architecture (ESOA)?

Note: There are 2 correct answers to this question.

There is more than one correct answer to this question. Select which of the following answers are true and which are false.

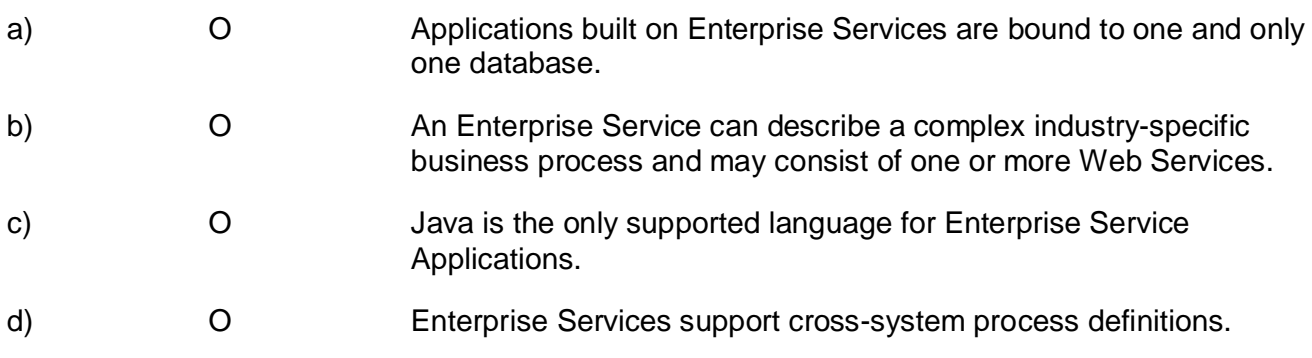

16:

Which of the following are key capabilities of SAP NetWeaver?

Note: There are 2 correct answers to this question.

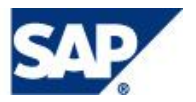

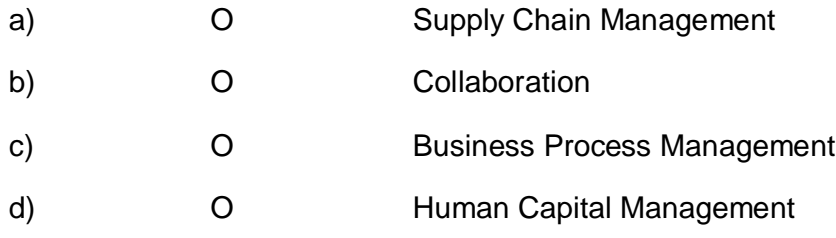

In terms of the ABAP Development Workbench, what is a variant?

Please choose the correct answer.

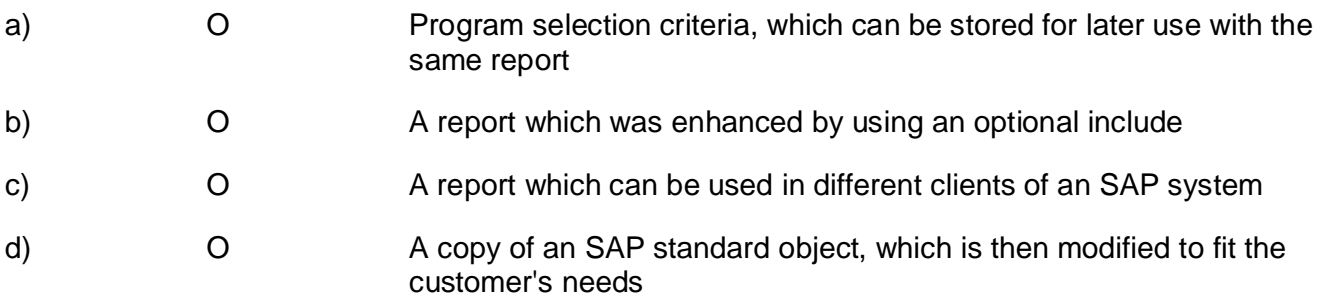

18:

Identify the tasks that can be done by preconfigured standard (background) jobs (delivered by SAP).

Note: There are 3 correct answers to this question.

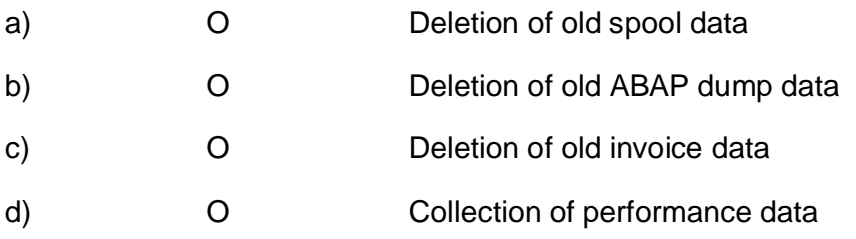

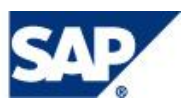

One administration tool for AS Java administrators is the Visual Administrator (VA). It displays services for administering and monitoring in a tree-based structure. Which of the following services are crucial for daily monitoring purposes?

Note: There are 2 correct answers to this question.

There is more than one correct answer to this question. Select which of the following answers are true and which are false.

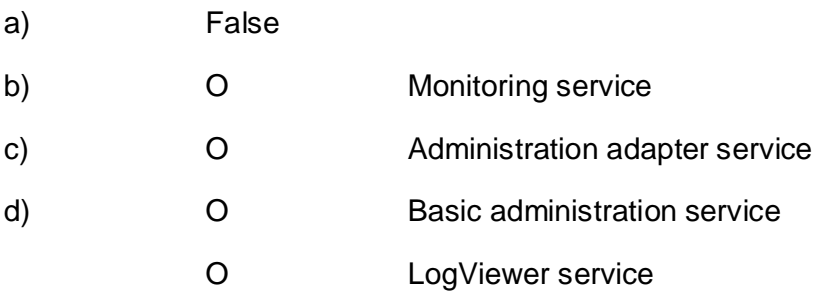

# $20:$

For administrators, it is crucial to check the availability of the landscape components periodically. SAP offers an automatism called Generic Request and Message Generator (GRMG) to check the availability of Java components. Which of the following statements is correct?

Please choose the correct answer.

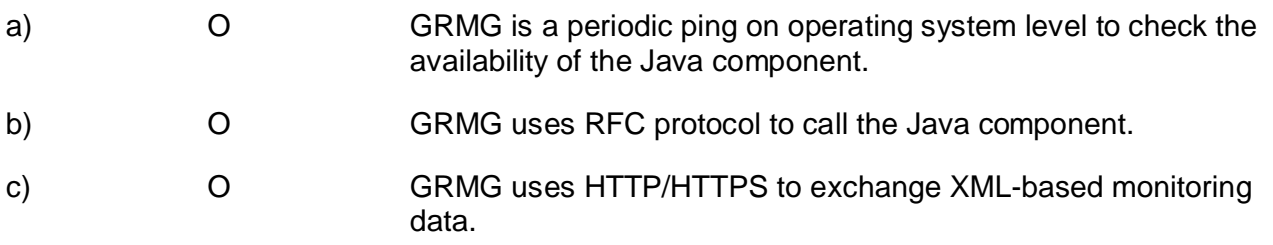

### 21:

With SAP NetWeaver, SAP delivers a lot of tools and functionality for efficient monitoring. Which of the following statements are true?

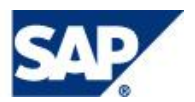

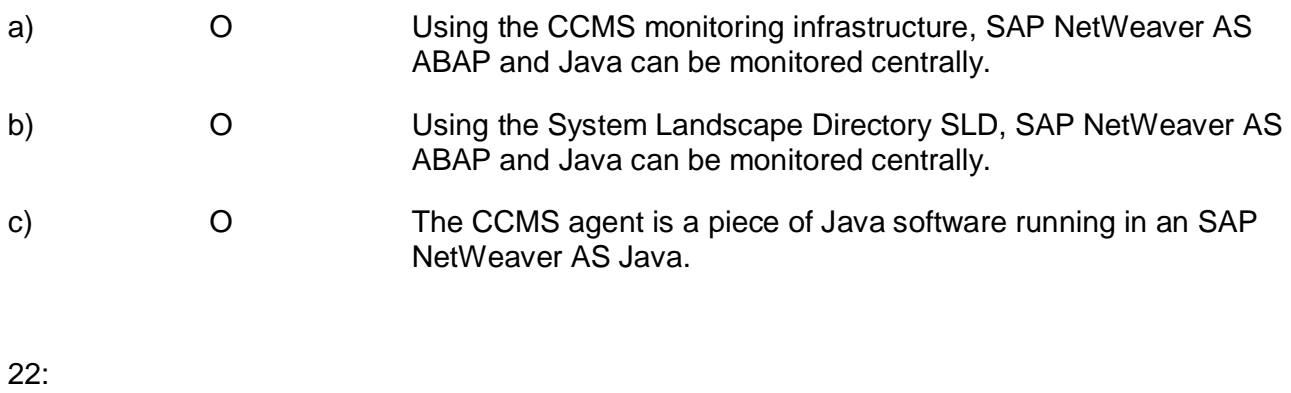

What can you do if an AS Java-based SAP system shows low performance?

Please choose the correct answer.

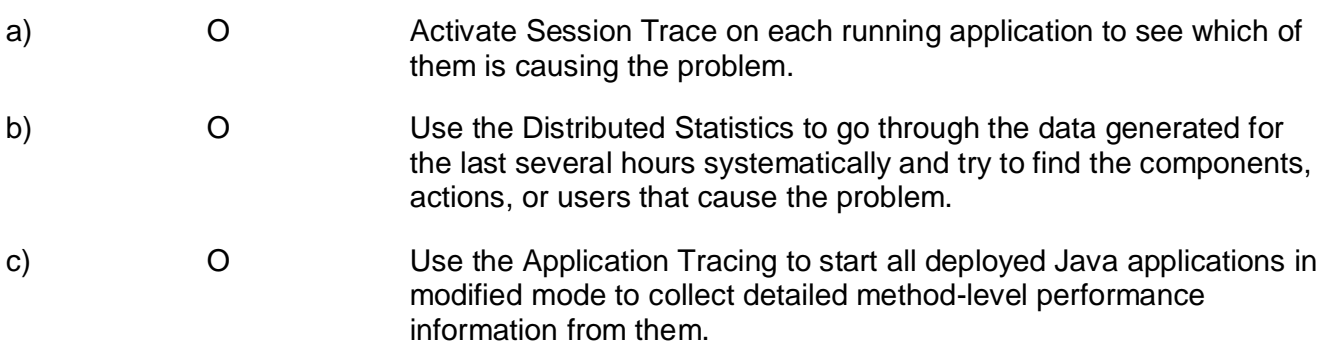

23:

SAP NetWeaver AS Java provides two types of logging information: logs and traces. Which statement about logs and traces is correct?

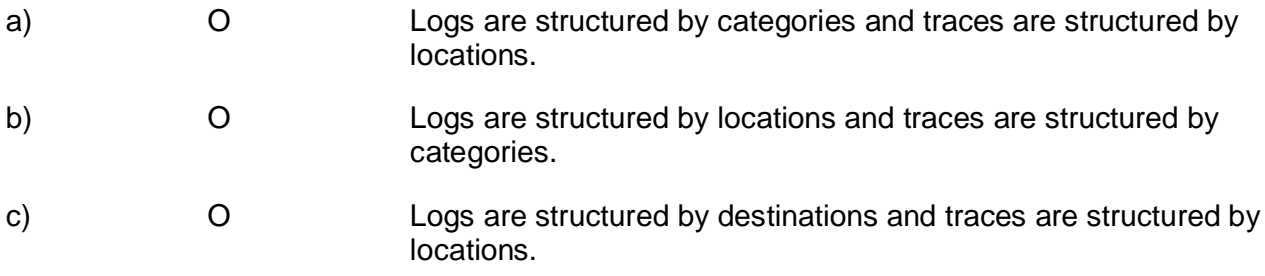

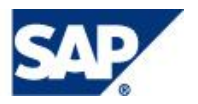

When working with a monitor in the "Current system status" view, which of the following statements are true?

Note: There are 2 correct answers to this question.

There is more than one correct answer to this question. Select which of the following answers are true and which are false.

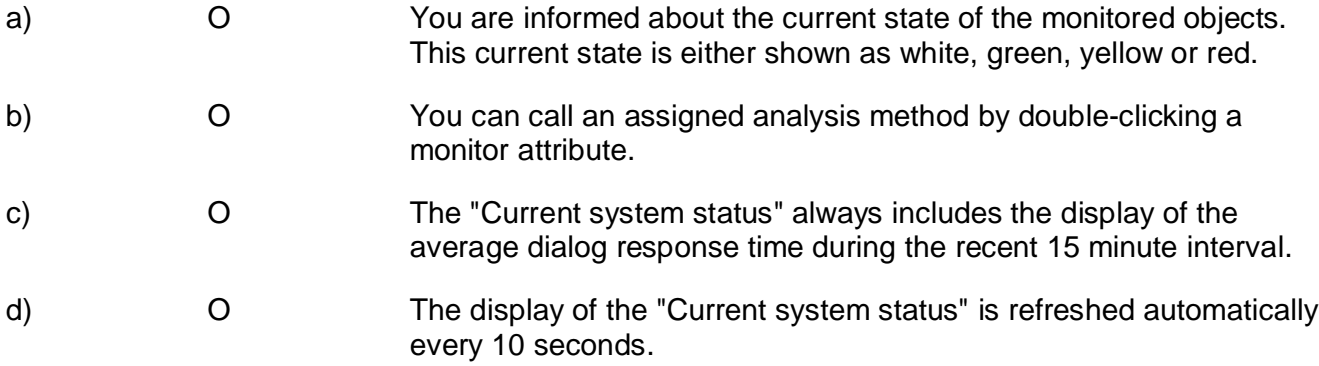

#### 25:

When working with a monitor in the "Open alerts" view, and the related Alert Browser, which of the following statements are true?

Note: There are 2 correct answers to this question.

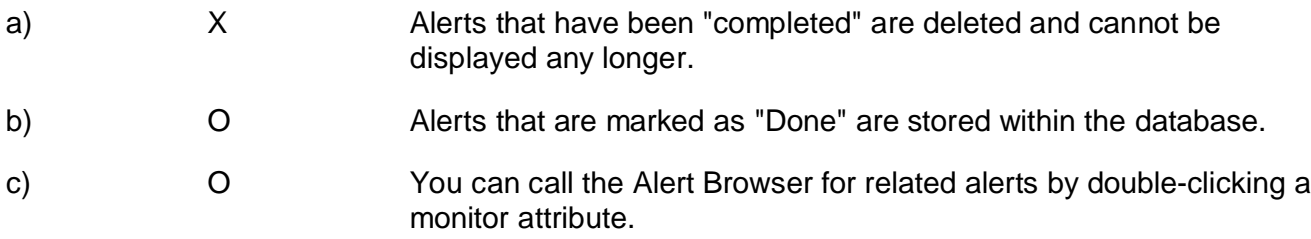

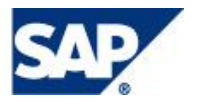

You have just tried to connect an additional remote system to your central monitoring infrastructure. What steps are now necessary?

Note: There are 2 correct answers to this question.

There is more than one correct answer to this question. Select which of the following answers are true and which are false.

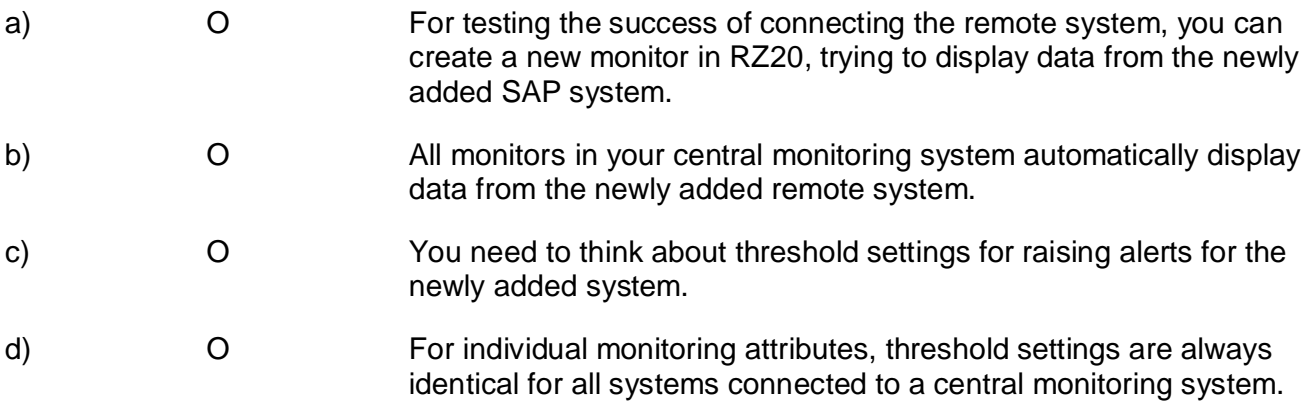

# 27:

Which of the following statements concerning the Change and Transport System are true?

Note: There are 2 correct answers to this question.

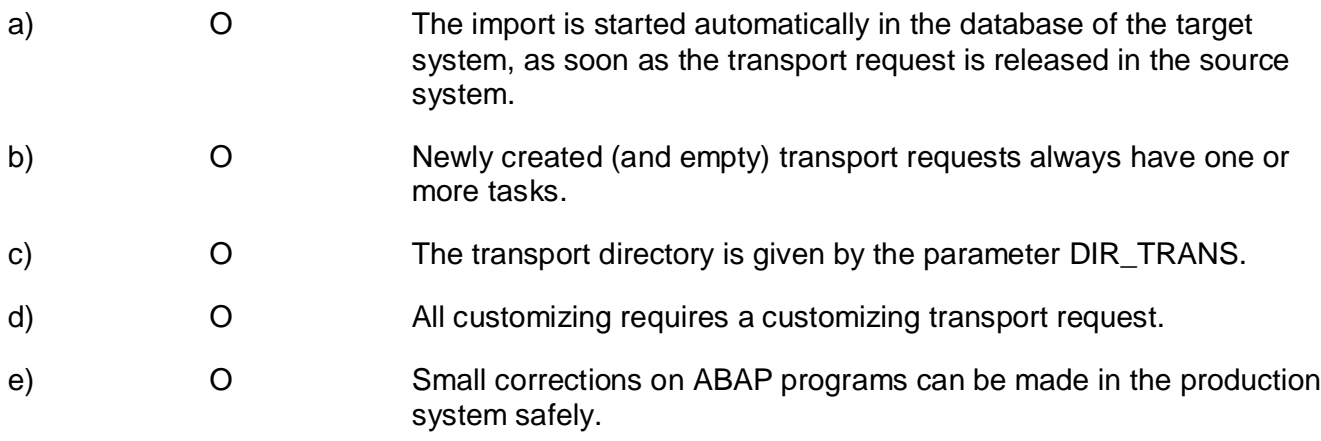

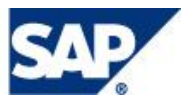

Which of the following are possible steps during the import of a transport request into an SAP System based on AS ABAP?

Note: There are 5 correct answers to this question.

There is more than one correct answer to this question. Select which of the following answers are true and which are false.

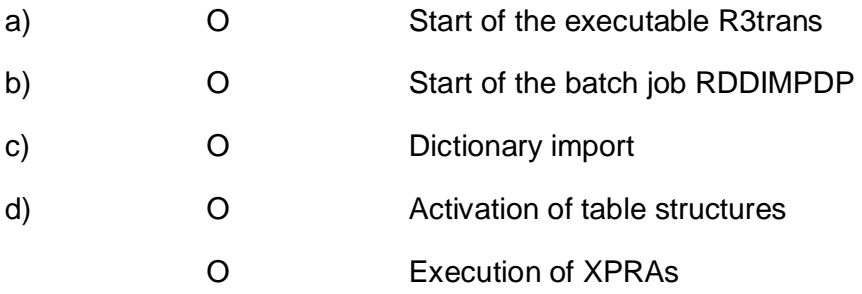

## 29:

Which of the following are transport strategies in the Transport Management System (TMS) environment?

Note: There are 3 correct answers to this question.

- a) O Mass transports
- b) O Single transports
- c) O Workflow-controlled transports
- d) O Critical transports
	- O QA (quality assurance) approved transports

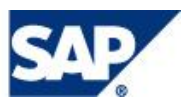

Your customer wants to implement the QA Approval Procedure in the Software Logistics ABAP environment. The system landscape consists of a typical, recommended three-system landscape called D01, Q01, P01. Which statements regarding the configuration of the QA Approval Procedure are true?

Note: There are 3 correct answers to this question.

There is more than one correct answer to this question. Select which of the following answers are true and which are false.

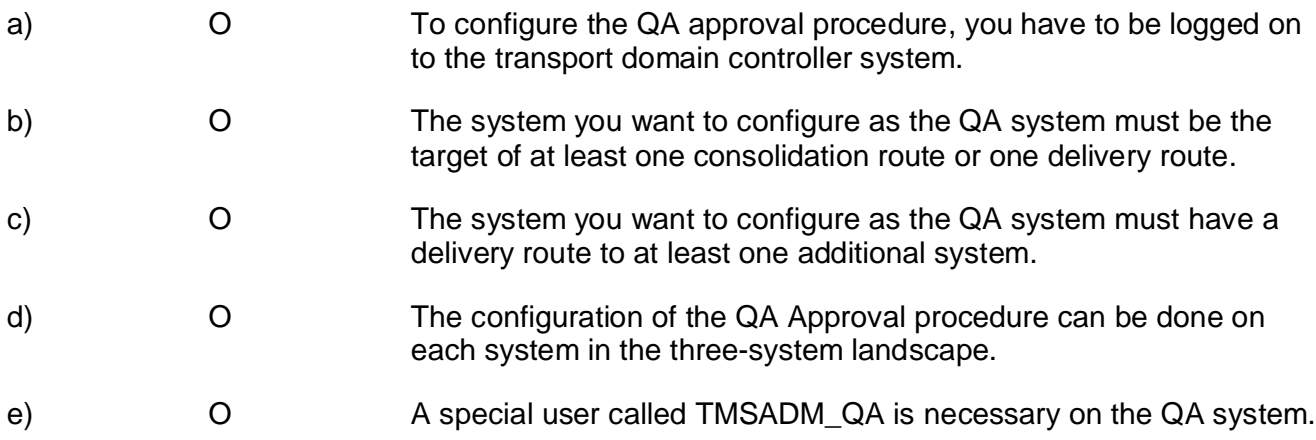

### 31:

A customizer is using the SPRO transaction. He or she is adjusting a cross-client customizing setting in client 200. Which statements are valid?

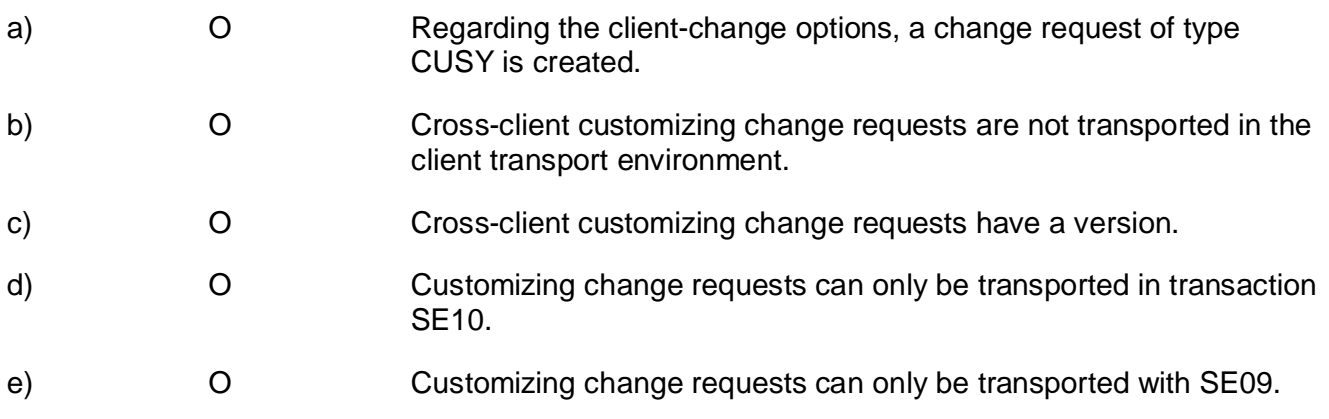

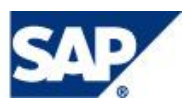

During a workload analysis session, an expensive SQL statement on table ZLARGE was identified in report ZZSLOW. Which of the following is a correct option to solve the problem?

Note: There are 2 correct answers to this question.

There is more than one correct answer to this question. Select which of the following answers are true and which are false.

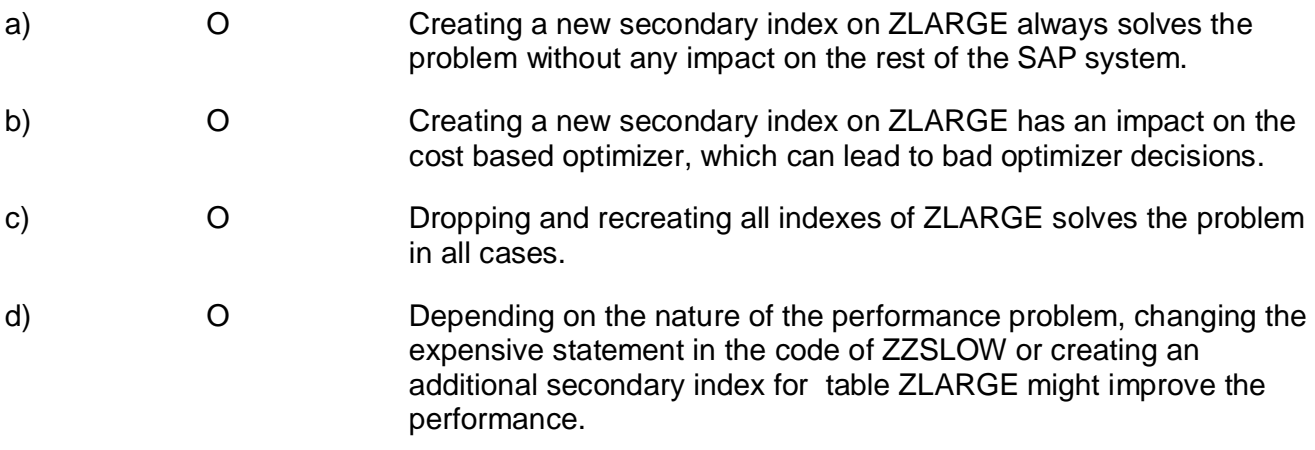

33:

Oracle, in combination with an SAP Central Instance, offers one central alert log file for the database. What is it called and where is located? The operating system is SUSE Linux 64-bit. The SAP <SID> is LNX and the instance number is 00.

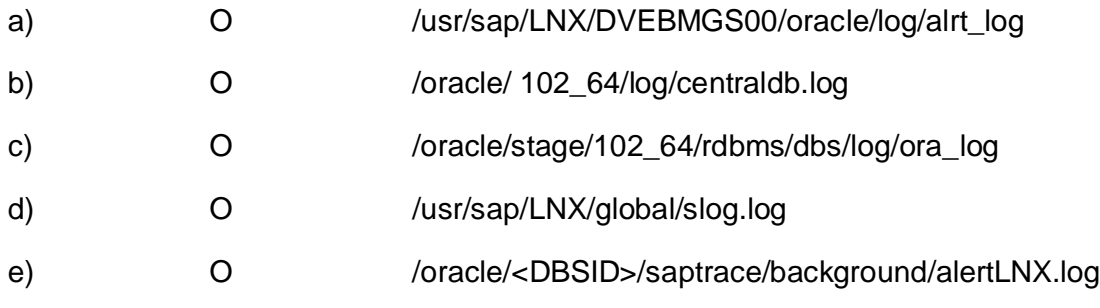

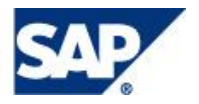

The customer is going to plan a simple backup strategy with Oracle 10g for a three-system landscape DEV, QAS, PRD. He or she has upgraded the landscape from SAP R/3 Enterprise to SAP ECC 6.0 with NetWeaver 7.0. By default, the customer is using the transaction DB13 to plan the database tasks. Which of the following statements are true?

Note: There are 3 correct answers to this question.

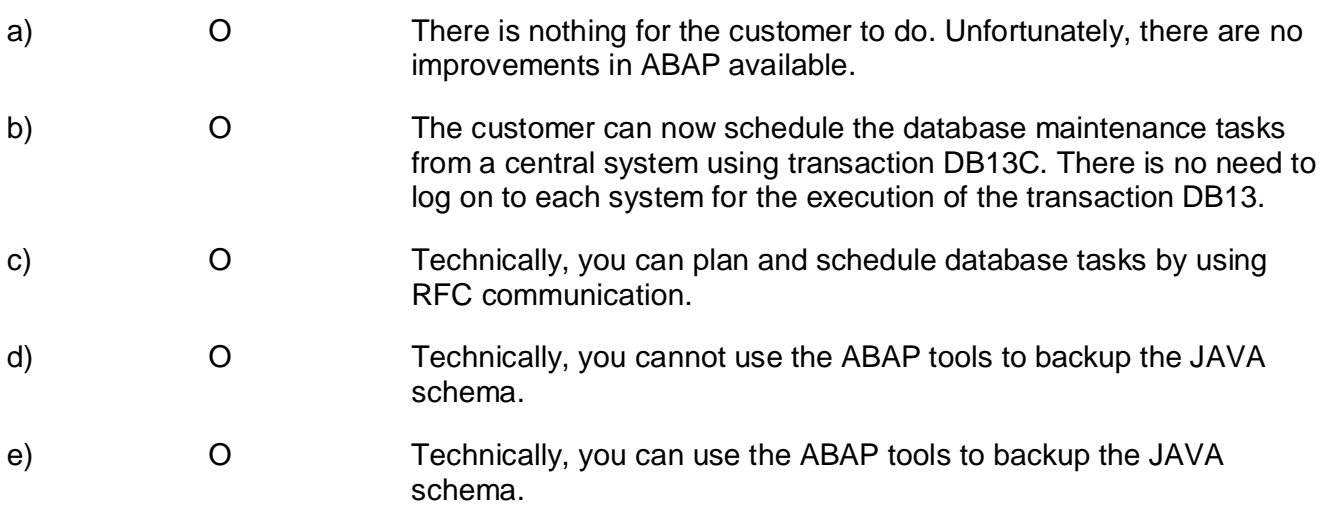

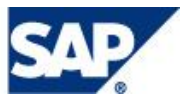

Creating a new index has a severe impact on the database performance. Identify the correct statements concerning the creation of a new secondary index for a table.

Note: There are 3 correct answers to this question.

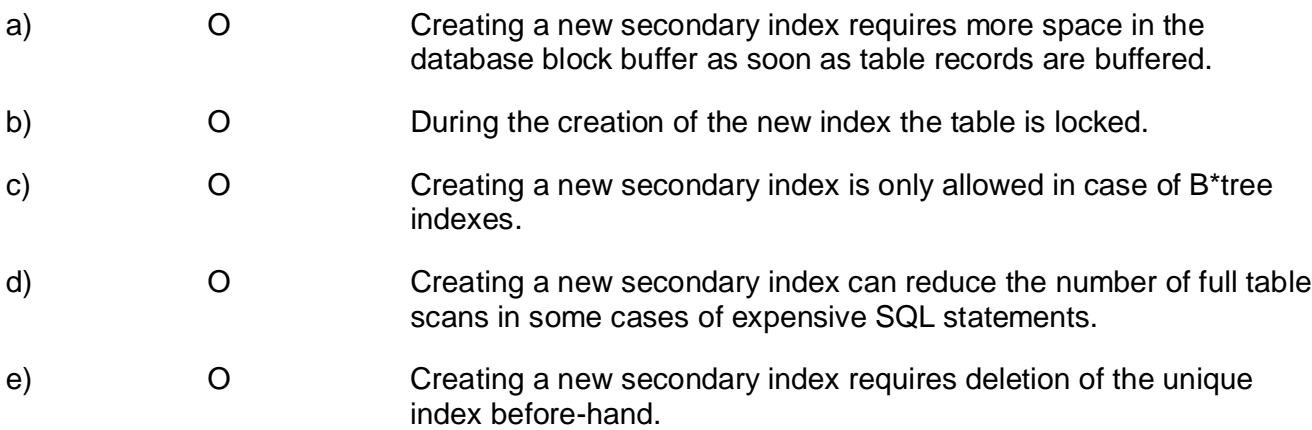

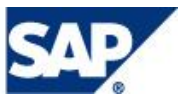

# **Solutions**

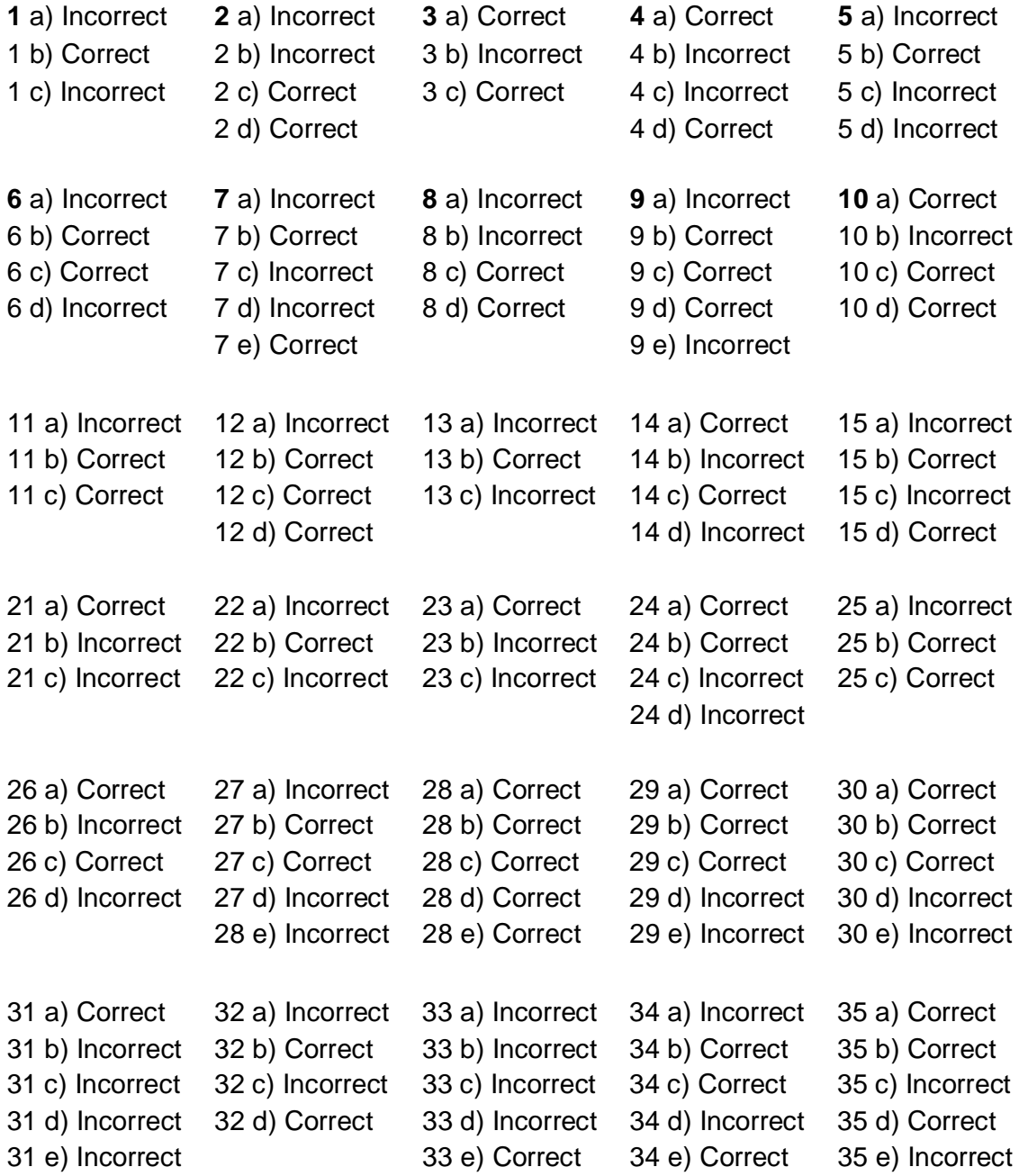

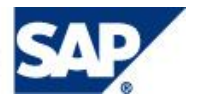